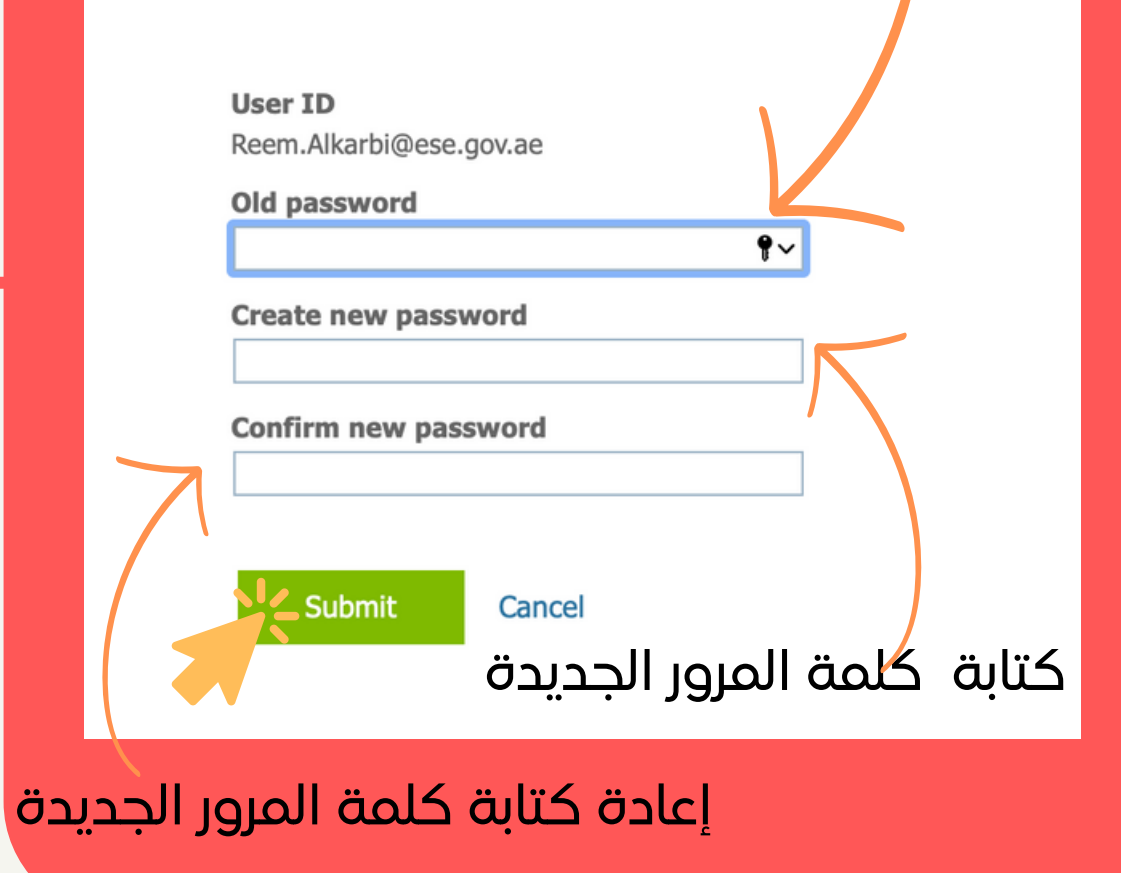

**3**

**4**

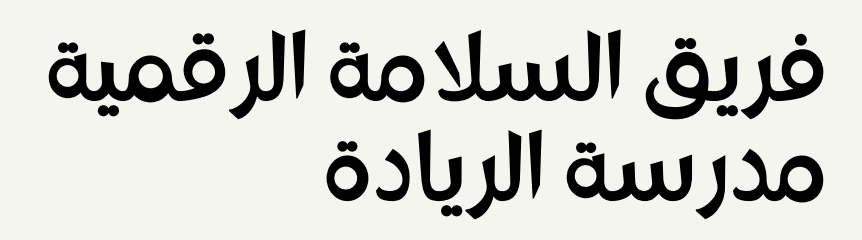

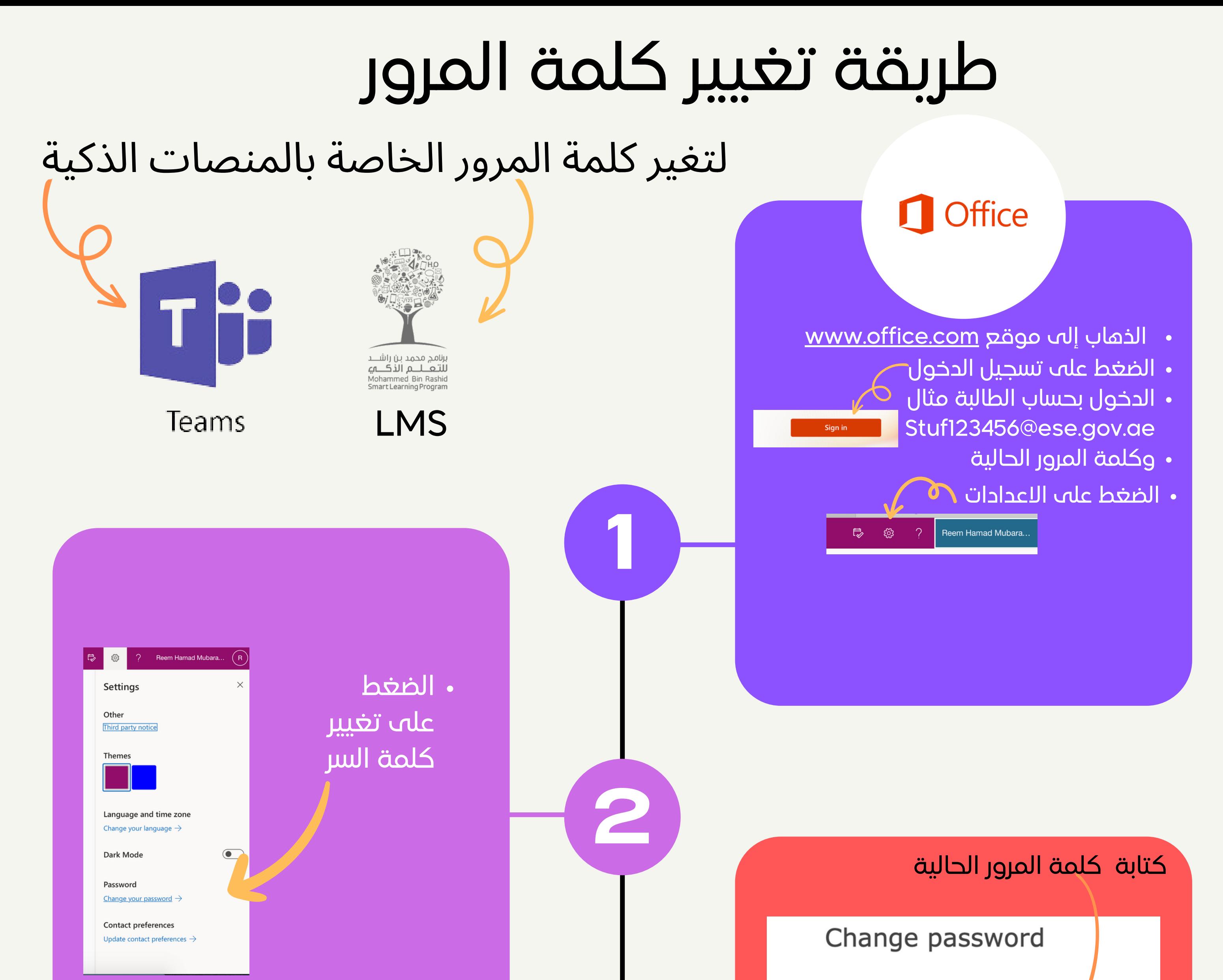

- حرف كبير
- حرف صغير
- رموز مثل : @٪\$#
- يجب أن تكون كلمة السر مكونة من أكثر من 12
	- حرف
- يجب أن لاتحتوي على معلومات شخصية مثل : الأسم أو رقم الطالب

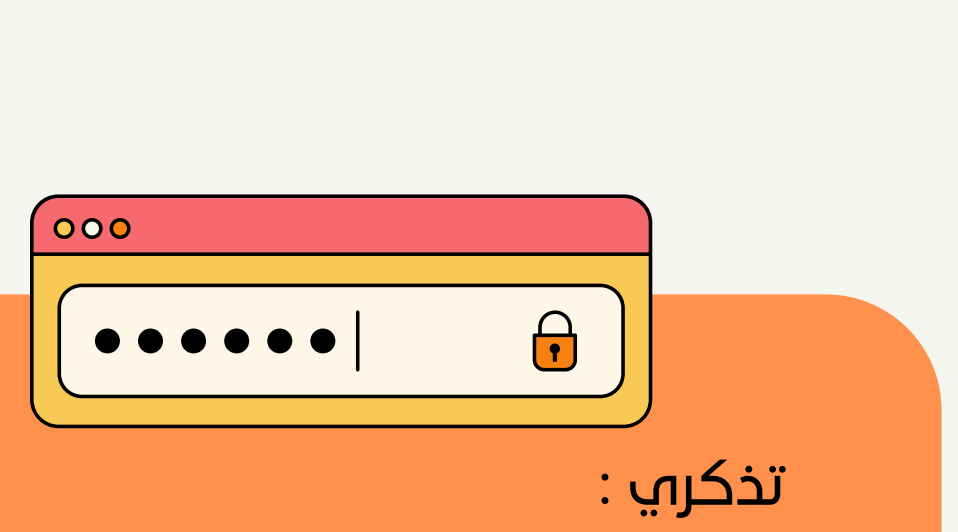

يجب أن تحتوي كلمة المرور الجديدة على: